```
In [8]:
import numpy as np
        import scipy.stats
        import matplotlib.pyplot as plt
        import seaborn as sns
        sns.set()
        %matplotlib inline
        # Create simple logistic data
        rng = np.random.RandomState(0)
        n_samples = 100
        x = 2*(rng.random(n_samples)-0.5)theta_true = 5
        # Very simplified logistic regression model with only 1 parameter
        def model(x, theta):
            return 1 / (1 + np.exp(-x.dot(theta)))
        y = (rng.rand(*x.shape) <= model(x, theta_true)).astype(float)
        print(y.shape)
        # Plot data
        xq = np.linspace(np.min(x), np.max(x))
        plt.plot(xq, model(xq, theta_true), '--k', label='True Pr(y=1)')
        plt.scatter(x, y, c=y, cmap='rainbow', label='Data')
        plt.legend()
```

```
(100, )
```
Out[8]: <matplotlib.legend.Legend at 0x7f8408f08220>

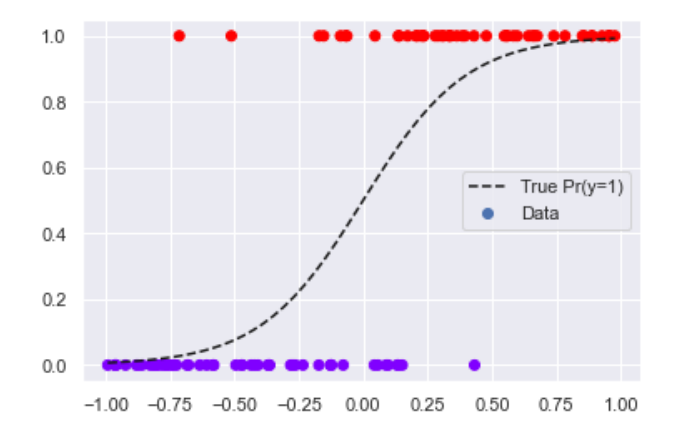

## **Define the logistic regression objective**

```
In [9]:
def objective(x, y, theta):
                prob = model(x, theta)
               return -\text{np}.\text{mean}(y * \text{np}.\text{log}(\text{prob}) + (1-y) * \text{np}.\text{log}(1 - \text{prob}))theta arr = npulinspace(0, 20)
          obj_arr = [objective(x, y, theta) for theta in theta_arr]
         plt.plot(theta_arr, obj_arr)
```

```
Out[9]: [<matplotlib.lines.Line2D at 0x7f8408c50940>]
```
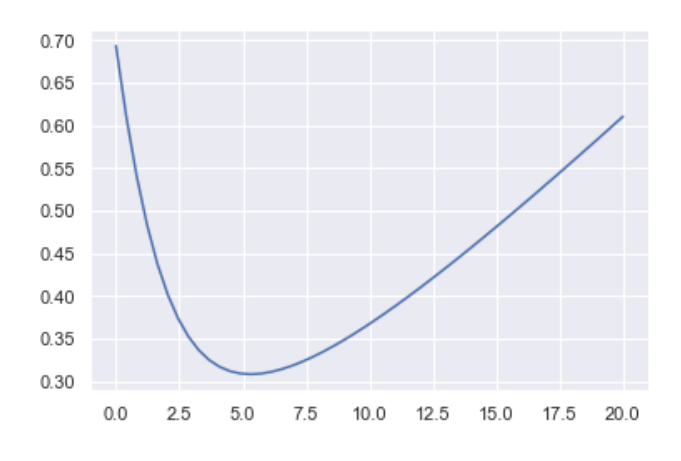

**NOTE: Because of randomness, empirical estimate will not exactly match true model. (e.g., this has a minimum closer to 5.3 or so**

## **Explicitly compute (by hand) the gradient of the function**

```
In [10]:
def grad_objective(x, y, theta):
              #See https://web.stanford.edu/~jurafsky/slp3/5.pdf
            return np.mean((model(x, theta) - y) * x)
         grad_arr = [grad_objective(x, y, theta) for theta in theta_arr]
         plt.plot(theta_arr, grad_arr, label='Derivative')
         plt.axvline(5, linestyle='--', color='r', label='True Theta')
         plt.legend()
```
Out[10]: <matplotlib.legend.Legend at 0x7f84091b1f10>

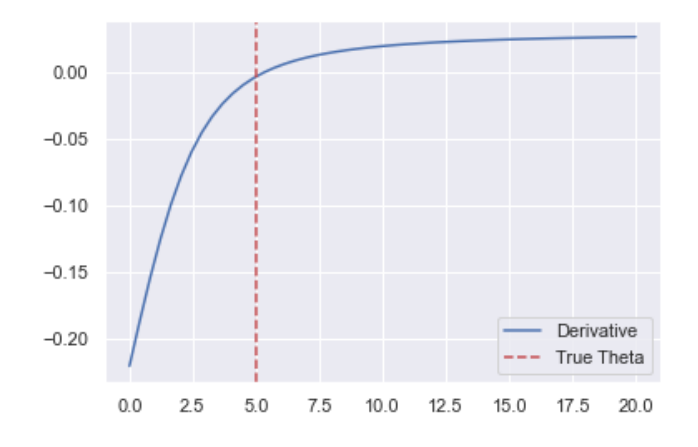

**(Stochastic) Gradient Descent with various step sizes**

```
In [20]:
# Gradient descent parameters
         max iter = 5step_size = 10 # 10, 100, 300
         sgd = True
         if sgd: max_iter *= 10 # Increase number of iterations for SGD
         rng = np.random.RandomState(0)
         # Initialization
         theta_hat = 10.2 # An arbitrary starting value
         theta hat arr = [thetahat hat]obj_hat_arr = [objective(x, y, theta_hat)]
         # Gradient descent iterations
         for it in range(max_iter):
              if sgd:
                  # Select random data point
                 rand idx = rng.random(len(y)) xg, yg = x[rand_idx:rand_idx+1], y[rand_idx:rand_idx+1]
              else:
                  # Use all data points in gradient calculation
                  xg, yg = x, y
              grad = grad_objective(xg, yg, theta_hat)
              theta_hat = theta_hat - step_size * grad
              # Save estimates for visualization
             theta hat arr.append(theta hat)
             obj hat arr.append(objective(x, y, thetahat))vis arr = np.linspace(np.minimum(np.min(theta hat arr), theta true), np.maximum(np.max(theta
         plt.plot(vis_arr, [objective(x, y, theta) for theta in vis_arr], label='Objective') 
         plt.plot(theta_hat_arr, obj_hat_arr, 'o-', label='Gradient steps')
         plt.plot(np.ones(2)*theta_true, plt.ylim(), label='True value')
         plt.legend()
```
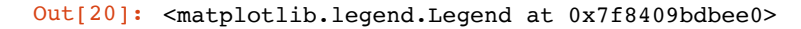

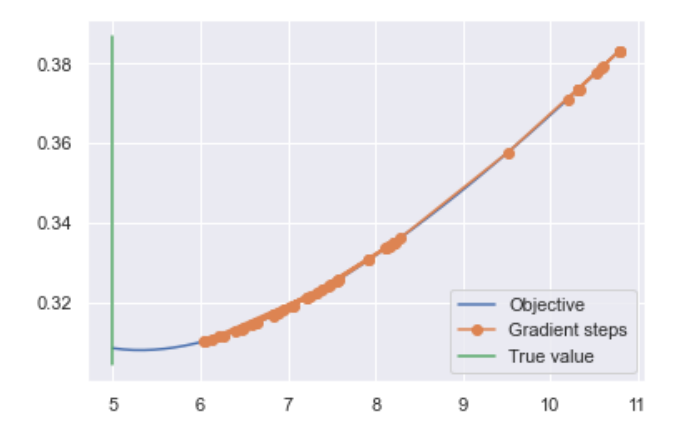